inst.eecs.berkeley.edu/~cs61c
CS61C : Machine Structures

#### Lecture 13 – Introduction to MIPS Instruction Representation I

## 2004-09-29

**Lecturer PSOE Dan Garcia** 

www.cs.berkeley.edu/~ddgarcia

Flying Cars in 5 yrs?

The NY Times reports on NASA & startup project to invent cars that fly! (Moller's Skycar, X-Hawk) They predict \$ ~ Benz

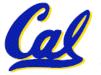

www.nytimes.com/2004/09/26/magazine/26FLYING.html CS 61C L13Introduction to MIPS: Instruction Representation I (1) Gard

Garcia, Fall 2004 © UCB

## **Overview – Instruction Representation**

- Question from last lecture
  - •sll: Does it signal overflow?
  - Answer: Nope, the bits are "lost" over the left side!
- Big idea: stored program
  - consequences of stored program
- Instructions as numbers
- Instruction encoding
- MIPS instruction format for Add instructions
- MIPS instruction format for Immediate, Data *t*ransfer instructions

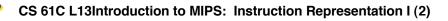

**Big Idea: Stored-Program Concept** 

- Computers built on 2 key principles:
  - 1) Instructions are represented as numbers.
  - 2) Therefore, entire programs can be stored in memory to be read or written just like numbers (data).
- Simplifies SW/HW of computer systems:
  - Memory technology for data also used for programs

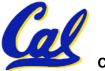

## **Consequence #1: Everything Addressed**

- Since all instructions and data are stored in memory as numbers, everything has a memory address: instructions, data words
  - both branches and jumps use these
- C pointers are just memory addresses: they can point to anything in memory
  - Unconstrained use of addresses can lead to nasty bugs; up to you in C; limits in Java
- One register keeps address of instruction being executed: "<u>Program Counter</u>" (<u>PC</u>)
  - Basically a pointer to memory: Intel calls it
     Instruction Address Pointer, a better name

CS 61C L13Introduction to MIPS: Instruction Representation I (4)

## **Consequence #2: Binary Compatibility**

- Programs are distributed in binary form
  - Programs bound to specific instruction set
  - Different version for Macintoshes and PCs
- New machines want to run old programs ("binaries") as well as programs compiled to new instructions
- Leads to instruction set evolving over time
- Selection of Intel 8086 in 1981 for 1st IBM PC is major reason latest PCs still use 80x86 instruction set (Pentium 4); could still run program from 1981 PC today

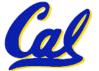

**Instructions as Numbers (1/2)** 

- Currently all data we work with is in words (32-bit blocks):
  - Each register is a word.
  - 1w and sw both access memory one word at a time.
- So how do we represent instructions?
  - Remember: Computer only understands 1s and 0s, so "add \$t0,\$0,\$0" is meaningless.
  - MIPS wants simplicity: since data is in words, make instructions be words too

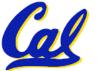

**Instructions as Numbers (2/2)** 

- One word is 32 bits, so divide instruction word into "fields".
- Each field tells computer something about instruction.
- We could define different fields for each instruction, but MIPS is based on simplicity, so define 3 basic types of instruction formats:
  - R-format
  - I-format
  - J-format

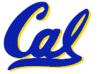

**Instruction Formats** 

- I-format: used for instructions with immediates, 1w and sw (since the offset counts as an immediate), and the branches (beq and bne),
  - (but not the shift instructions; later)
- J-format: used for j and jal
- R-format: used for all other instructions
- It will soon become clear why the instructions have been partitioned in this way.

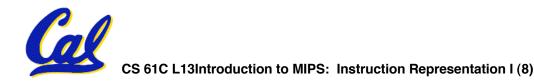

# **R-Format Instructions (1/5)**

• Define "fields" of the following number of bits each: 6 + 5 + 5 + 5 + 5 + 6 = 32

| 6 5 5 | 5 | 5 | 6 |
|-------|---|---|---|
|-------|---|---|---|

• For simplicity, each field has a name:

| opcode rs rt | rd | shamt | funct |
|--------------|----|-------|-------|
|--------------|----|-------|-------|

- Important: On these slides and in book, each field is viewed as a 5- or 6bit unsigned integer, not as part of a 32-bit integer.
  - Consequence: 5-bit fields can represent any number 0-31, while 6-bit fields can represent any number 0-63.

CS 61C L13Introduction to MIPS: Instruction Representation I (9)

**R-Format Instructions (2/5)** 

- What do these field integer values tell us?
  - <u>opcode</u>: partially specifies what instruction it is
    - Note: This number is equal to 0 for all R-Format instructions.
  - **funct**: combined with opcode, this number exactly specifies the instruction
  - Question: Why aren't opcode and funct a single 12-bit field?
    - Answer: We'll answer this later.

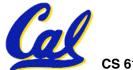

## **R-Format Instructions (3/5)**

#### • More fields:

- <u>rs</u> (Source Register): generally used to specify register containing first operand
- <u>rt</u> (Target Register): *generally* used to specify register containing second operand (note that name is misleading)
- <u>rd</u> (Destination Register): <u>generally</u> used to specify register which will receive result of computation

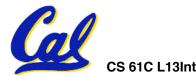

## **R-Format Instructions (4/5)**

- Notes about register fields:
  - Each register field is exactly 5 bits, which means that it can specify any unsigned integer in the range 0-31. Each of these fields specifies one of the 32 registers by number.
  - The word "generally" was used because there are exceptions that we'll see later. E.g.,
    - mult and div have nothing important in the rd field since the dest registers are hi and lo
    - mfhi and mflo have nothing important in the rs and rt fields since the source is determined by the instruction (p. 264 P&H)

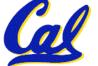

# • Final field:

- <u>shamt</u>: This field contains the amount a shift instruction will shift by. Shifting a 32-bit word by more than 31 is useless, so this field is only 5 bits (so it can represent the numbers 0-31).
- This field is set to 0 in all but the shift instructions.
- For a detailed description of field usage for each instruction, see green insert in COD 3/e

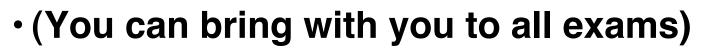

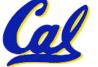

**R-Format Example (1/2)** 

#### MIPS Instruction:

add \$8,\$9,\$10

opcode = 0 (look up in table in book)
funct = 32 (look up in table in book)
rd = 8 (destination)
rs = 9 (first operand)
rt = 10 (second operand)
shamt = 0 (not a shift)

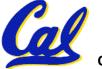

**R-Format Example (2/2)** 

#### • MIPS Instruction:

add \$8,\$9,\$10

**Decimal number per field representation:** 

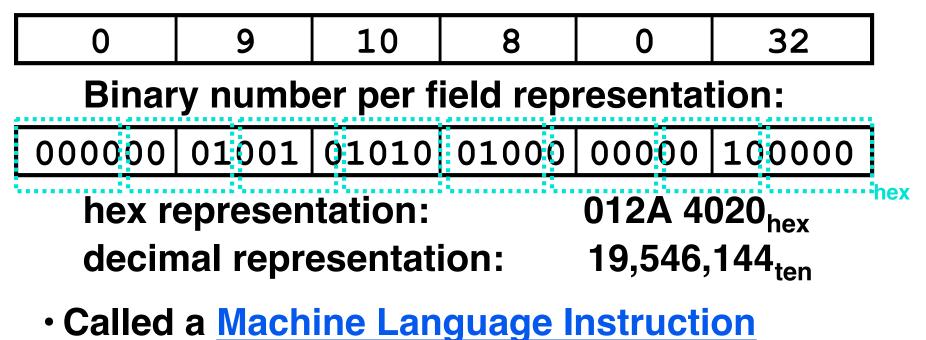

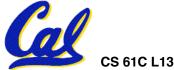

## Administrivia

#### Project 1 due Friday

 Make sure you check the 'update section' on the project page.

## Homework 4 is online now

- Slav is the TA in charge
- It's only 5 book exercises

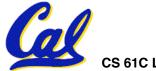

# **I-Format Instructions (1/4)**

- What about instructions with immediates?
  - 5-bit field only represents numbers up to the value 31: immediates may be much larger than this
  - Ideally, MIPS would have only one instruction format (for simplicity): unfortunately, we need to compromise
- Define new instruction format that is partially consistent with R-format:
  - First notice that, if instruction has immediate, then it uses at most 2 registers.

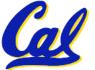

**I-Format Instructions (2/4)** 

• Define "fields" of the following number of bits each: 6 + 5 + 5 + 16 = 32 bits

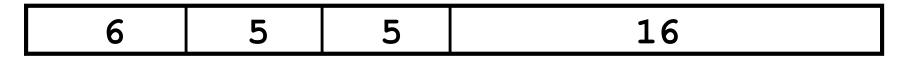

• Again, each field has a name:

| opcode rs rt | immediate |
|--------------|-----------|
|--------------|-----------|

 Key Concept: Only one field is inconsistent with R-format. Most importantly, opcode is still in same location.

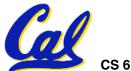

# **I-Format Instructions (3/4)**

- What do these fields mean?
  - opcode: same as before except that, since there's no funct field, opcode uniquely specifies an instruction in I-format
  - This also answers question of why R-format has two 6-bit fields to identify instruction instead of a single 12-bit field: in order to be consistent with other formats.
  - <u>rs</u>: specifies the only register operand (if there is one)
  - <u>rt</u>: specifies register which will receive result of computation (this is why it's called the *target* register "rt")

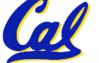

**I-Format Instructions (4/4)** 

## • The Immediate Field:

- addi, slti, sltiu, the immediate is sign-extended to 32 bits. Thus, it's treated as a signed integer.
- 16 bits → can be used to represent immediate up to 2<sup>16</sup> different values
- This is large enough to handle the offset in a typical 1w or sw, plus a vast majority of values that will be used in the slti instruction.
- We'll see what to do when the number is too big in our next lecture...

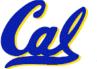

I-Format Example (1/2)

#### • MIPS Instruction:

addi \$21,\$22,-50

opcode = 8 (look up in table in book)
rs = 22 (register containing operand)
rt = 21 (target register)
immediate = -50 (by default, this is decimal)

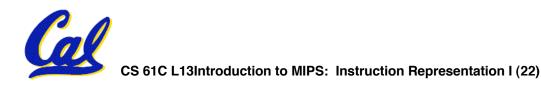

I-Format Example (2/2)

#### • MIPS Instruction:

addi \$21,\$22,-50

**Decimal/field representation:** 

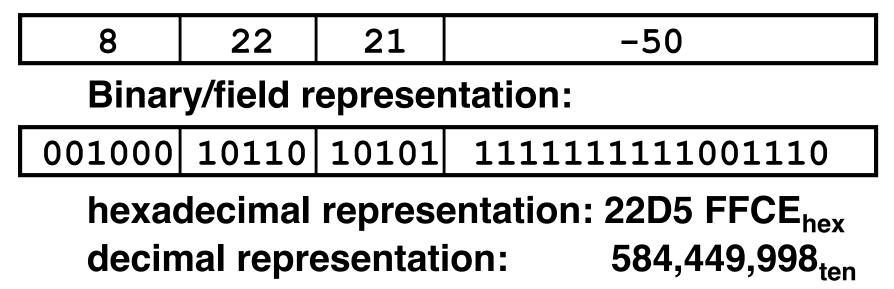

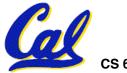

# **Peer Instruction**

#### Which instruction has same representation as 35<sub>ten</sub>?

opcode

opcode

opcode

opcode

opcode

rt

rt

rt

rt

rt

rd

rd

rd

rs

rs

rs

rs

rs

- 1. add \$0, \$0, \$0
- 2. subu \$s0,\$s0,\$s0
- 3. lw \$0, 0(\$0)
- 4. addi \$0, \$0, 35
- 5. subu \$0, \$0, \$0
- 6. Trick question! Instructions are not numbers

```
Registers numbers and names:
0: $0, ... 8: $t0, 9:$t1, ...15: $t7, 16: $s0, 17: $s1, ... 23: $s7
```

**Opcodes and function fields (if necessary)** 

```
add: opcode = 0, funct = 32
subu: opcode = 0, funct = 35
addi: opcode = 8
lw: opcode = 35
```

CS 61C L13Introduction to MIPS: Instruction Representation I (24)

shamt funct

shamt funct

shamt funct

offset

immediate

- Simplifying MIPS: Define instructions to be same size as data word (one word) so that they can use the same memory (compiler can use 1w and sw).
- Computer actually stores programs as a series of these 32-bit numbers.
- MIPS Machine Language Instruction: 32 bits representing a single instruction

| R | opcode | rs | rt | rd        | shamt | funct |
|---|--------|----|----|-----------|-------|-------|
| I | opcode | rs | rt | immediate |       |       |

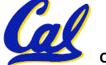